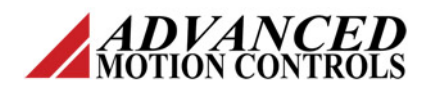

**Expanded I/O Command Set**

## **Introduction**

Supported *ADVANCED* Motion Controls drives allow the I/O to be expanded and allow for up to 32 digital inputs, 32 digital outputs, 4 analog inputs and 2 analog outputs. *ADVANCED* Motion Controls provides a development card to access this I/O.

*Note: Some of the drive's existing programmable digital I/O will be consumed in order to provide communication with the expanded I/O. At most, the I/O expansion will require 1 programmable digital input and 5 programmable digital outputs. At minimum, 1 programmable digital input and 3 programmable digital outputs will be required.*

### **Network I/O Hardware Activation**

The network I/O must first be activated in the drive before it can be used. When a particular I/O function is activated, the drive dedicates resources to using the selected I/O. This configuration area can be found under *Inputs/Outputs > Extended I/O* in the System Browser. Select the appropriate number of banks for each I/O type. For digital I/O, each bank represents 16 individual inputs or outputs. For analog I/O, each bank represents 4 analog inputs or 2 analog outputs.

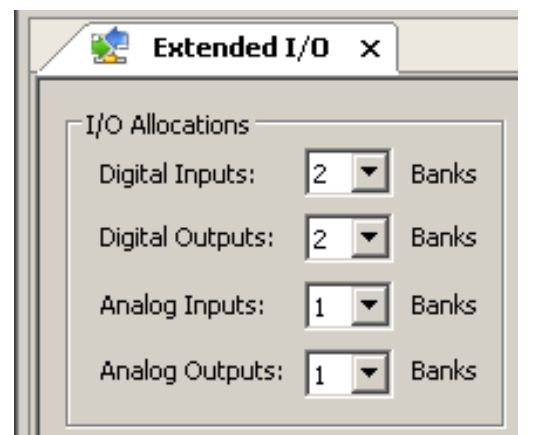

**Figure 1 Extended I/O Window in DriveWare**

## **Network Digital Input Values**

This read only command allows a host to read the digital input values from the network expansion card.

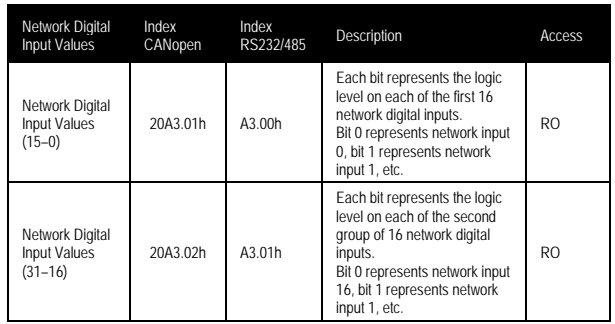

# **Network Analog Input Values**

This read only command allows a host to read the analog input values from the network expansion card.

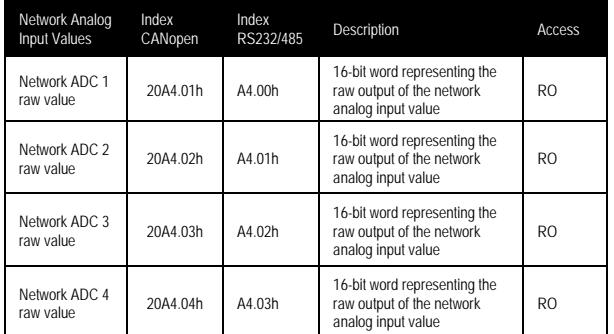

# **Network Digital Output Values**

This command allows a host to set the digital output values on the network expansion card. This command is NOT stored to the drive's nonvolatile memory.

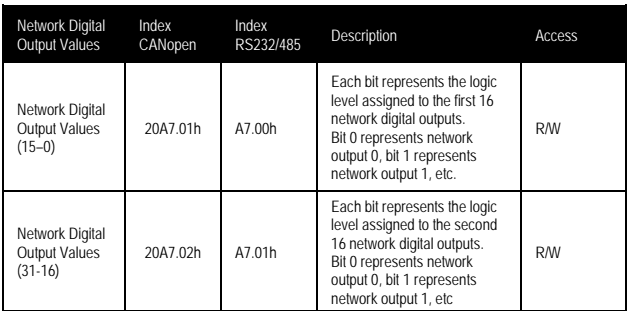

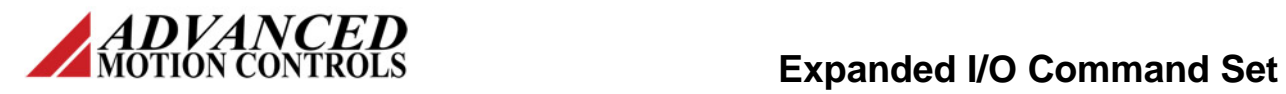

## **Network Analog Output Values**

This command allows a host to set the analog output values on the network expansion card. This command is NOT stored to the drive's nonvolatile memory.

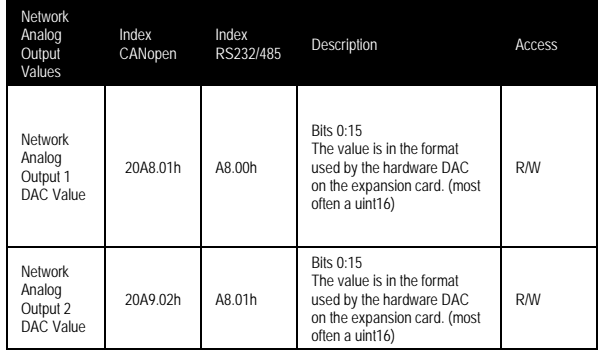

### **Network I/O Source**

By default, network inputs are configured to be read over the network, with no associated mapping to drive functions. Network outputs are configured to be set or driven using network commands. If it is desirable to map drive functions to the network I/O (ex: Commanded Disable), it can be accomplished using the Network I/O source command.

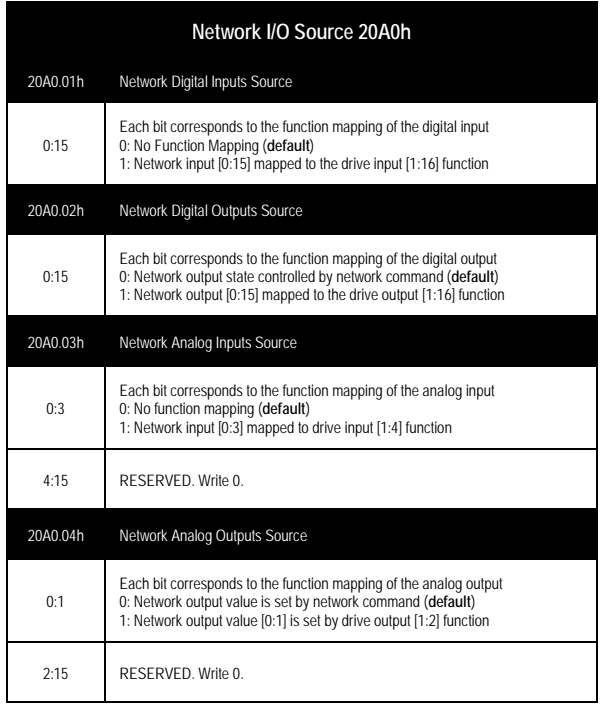